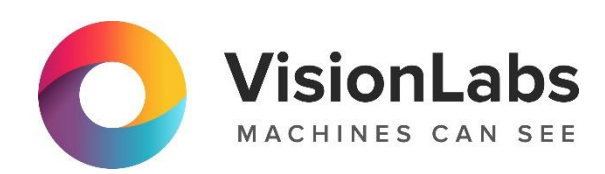

# **LUNA CARS.API**

**Описание функциональных характеристик программного обеспечения**

ООО «ВижнЛабс»

123458, г. Москва, ул. Твардовского д. 8, стр. 1

 $\odot$ +7 (499) 399 3361

info@visionlabs.ru  $\quad \ \ \, \boxdot$ 

 $(\sqrt{www})$ www.visionlabs.ru

## **Оглавление**

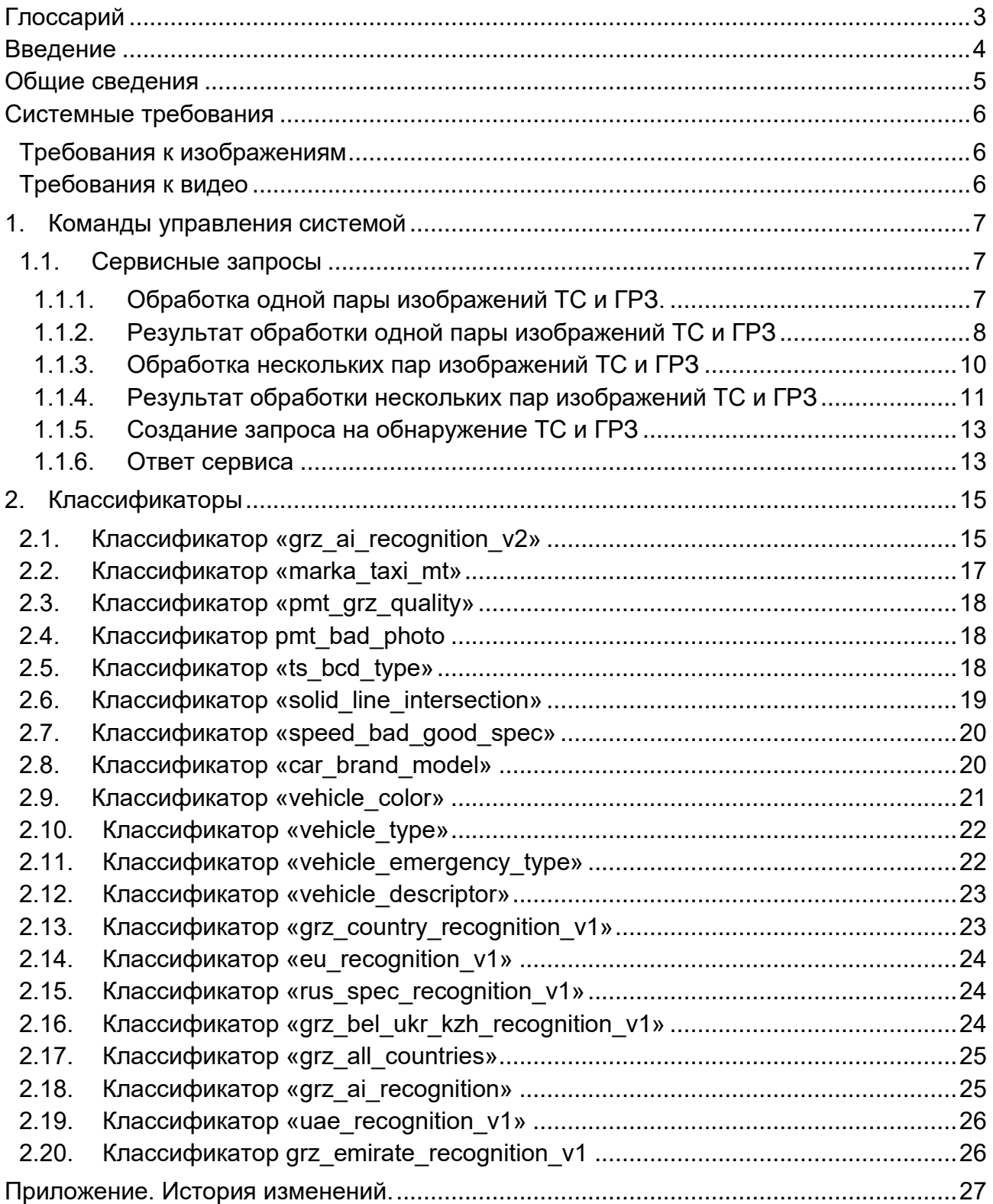

# **Глоссарий**

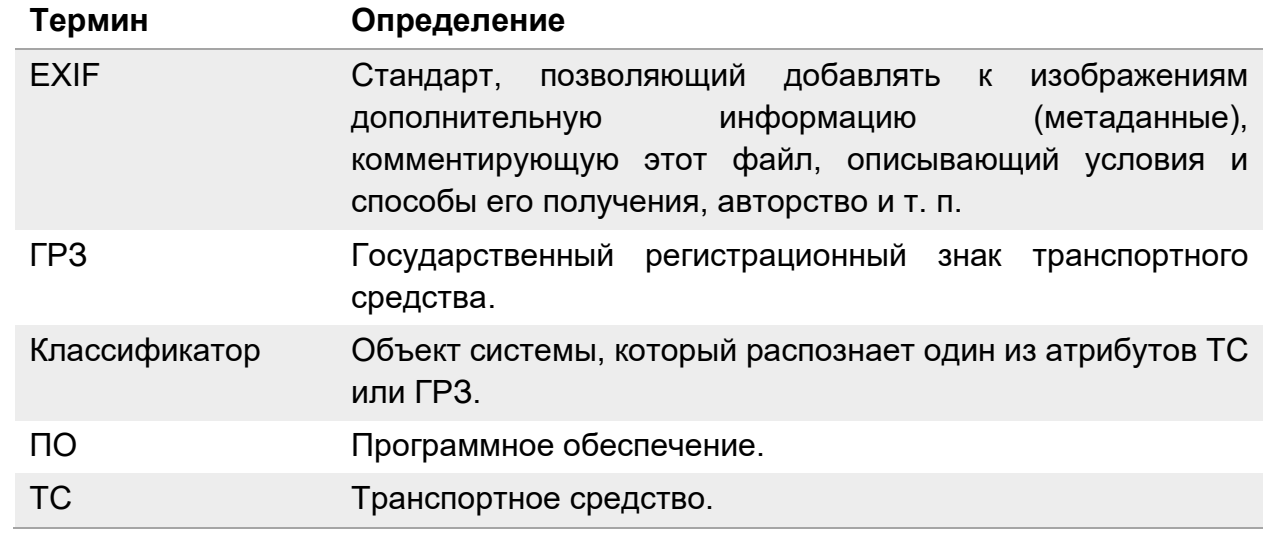

## **Введение**

Настоящий документ представляет собой руководство пользователя сервиса CARS.API.

Руководство определяет порядок работы пользователя CARS.API.

Перед эксплуатацией сервиса рекомендуется внимательно ознакомиться с настоящим руководством.

### **Общие сведения**

VisionLabs LUNA CARS – система, предназначенная для определения атрибутов транспортных средств и распознавания автомобильных номеров. Система состоит из трёх сервисов: CARS.Analytics, CARS.API и CARS.Stream.

VisionLabs CARS.API – это сервис для распознавания транспортных средств, который позволяет в режиме реального времени:

- определять марки и модели ТС;
- распознавать ГРЗ;
- определять принадлежность ТС к маршрутному транспорту, такси и спецтранспорту;
- определять категорию ТС;
- оценивать качество поступающих изображений;
- определять условия оформления штрафа для транспорта, нарушившего скоростной режим;
- определять условия оформления штрафа для транспорта, пересекшего сплошную линию;
- определять тип ТС;
- определять цвет ТС;
- извлекать дескриптор ТС;
- определять страну принадлежности ГРЗ.

## **Системные требования**

#### **Требования к изображениям**

Требования к поступающим изображениям ТС и ГРЗ:

- Изображения должны быть трехканальными (RGB) или черно-белыми;
- Формат изображения: JPEG, закодированный в стандарте Base64;
- Изображение не должно иметь EXIF-тегов.
- Ракурс съемки ТС и ГРЗ может быть любым кроме «отвесных», при котором камера находится над объектом;
- ТС и ГРЗ должны быть целиком видны на кадре;
- Поддерживаемый размер изображения от 320x240 до 1920x10800 px.

#### **Требования к видео**

Требования к видео с ТС и ГРЗ:

- Рекомендуемое разрешение  $1920x1080$  рх;
- Скорость потока должна быть постоянной;
- Поддерживаемый битрейт 4096 Кб/сек;
- Скорость затвора (выдержка) не ниже  $1/200$ <sup>\*</sup>;
- Используемые протоколы передачи данных TCP, RTCP.

Данный набор параметров (кроме выдержки) является минимально рекомендуемым при котором сервис работает эффективно. При понижении значений количество детекций может также снизиться, а при повышении – излишне нагружать сервер.

Скорость затвора должна подбираться исходя из скоростного режима потока автомобилей. Чем выше скорость потока, тем быстрее должен работать затвор.

#### **1. Команды управления сервисом**

#### **1.1. Сервисные запросы**

Для получения информации о ТС и ГРЗ необходимо отправить в сервис запрос.

В данном разделе рассмотрено создание запросов в CARS.API, и описано содержание ответа сервиса.

Отправка запросов через веб-интерфейс представлена в п.2.3 «CARS.Analytics. Руководство пользователя». Данные в методах API передаются в формате JSON. Запрос передается посредством метода POST на URL/<тип запроса>. Заголовок httpзапроса содержит пару ключ-значение: Content-Type: application/json.

Пример curl запроса с использованием:

```
curl -k -v -X POST Content-Type: application/json -d @/request.req 
http://<IP aдрес>:8080/classify
```
#### **1.1.1. Обработка одной пары изображений ТС и ГРЗ.**

Запрос на получение результатов распознавания для одной пары изображений ТС и ГРЗ.

Запрос передается методом POST на URL /classify.

В теле запроса должны содержаться следующие поля:

- photo  $q\alpha z$  изображение номерного знака ТС в формате Base64
- photo ts изображение ТС в формате Base64
- classifiers массив классификаторов. Указывают данные о ТС и ГРЗ, которые требуется получить.

Пример запроса на обработку одной пары изображений:

```
photo ts: <Base64 encoded contents of image of transport>,
photo_grz: <Base64 encoded contents of image of transport plate>,
 classifiers: [
   classifier1,
   classifier2,
   ...
 ]
```
Существует два варианта указания классификаторов:

• Указать только необходимые классификаторы:

```
classifiers : [
grz_ai_recognition,
marka_taxi_mt,
\mathbf{1}
```
• Оставить массив пустым. В этом случае будут применены все классификаторы:

classifiers : []

#### **1.1.2. Результат обработки одной пары изображений ТС и ГРЗ**

После загрузки изображений они проходят обработку. Если на любом этапе обработки происходит отказ, сервис возвращает соответствующую ошибку.

Пример сообщения об ошибке:

```
 400:
       description: Bad Request.
       body:
         application/json:
           example:
\{error: parse error - unexpected :; expected end of input
 }
```
Если обработка прошла успешно, то сервис возвращает ответ в виде объекта JSON. Этот объект содержит информацию, полученную по каждому из указанных классификаторов.

Пример успешного ответа со всеми классификаторами:

```
200:
{
   results: [
     {
       classifier: grz_ai_recognition,
       regno_ai: {
         scores: [
            0.998958945274353,
            0.999943137168884,
            0.999952435493469,
            0.999989628791809,
            0.999976396560669,
            0.999926209449768,
            0.999958872795105,
            0.601863384246826
         ],
         symbols: [
            Т,
            6,
            5,
            8,
            Т,
            Н,
            3,
 6
         ],
        length scores: [
            0.0038961709942668676,
```

```
 0.0038927060086280107,
          0.0038938382640480995,
          0.003894105553627014,
          0.00389483361504972,
          0.0038959593512117863,
          0.0038981761317700148,
          0.007125549018383026,
          0.9546269536018372,
          0.00708411037921906,
          0.0038976280484348536
       ]
     },
     regno_ai_score: 0.60108345746994
   },
   {
     MT: 2.24701793172244e-7,
    classifier: marka taxi mt,
     model: МАЗ,
     model_score: 0.999993324279785,
     not_MT: 0.999998092651367,
     taxi: 0.00000167787061400304
   },
   {
     classifier: pmt_bad_photo,
    pmt bad photo ts: 0.0469167605042458
   },
   {
     classifier: pmt_grz_quality,
     trash: 9.63512533647126e-11
   },
   {
     classifier: ts_bcd_type,
     ts_type_ai: B_light,
     ts_type_ai_score: 2.15372297773797e-9
   },
   {
     classifier: speed_bad_good_spec,
     code: 45,
     0_score: 3.32414605991377e-17,
     40_score: 1,
     45_score: 1
   },
   {
    classifier: solid line recognition,
     code: 0_39,
     0_39_score: 0.8868,
     38_score: 0.1132,
     intersection: true
   }
 ]
```
}

#### **1.1.3. Обработка нескольких пар изображений ТС и ГРЗ**

Данный запрос позволяет получать результаты распознавания для нескольких пар изображений ТС и ГРЗ. Данный тип запроса не поддерживает классификатор «solid line intersection» (подробнее об этом классификаторе см. п.2.6. настоящего руководства). Необходимо явно указывать список запрашиваемых классификаторов.

Запрос передается методом POST на URL /bulk\_classify.

В теле запроса имеется объект «photos» типа JSON, содержащий следующие поля:

- photo  $grz -$  изображение номерного знака ТС в формате Base64;
- photo ts изображение ТС в формате Base64;
- rect ts координаты ТС на изначальном фотоизображении, на котором было детектировано ТС;
- rect grz координаты номерного знака ТС на изначальном изображении, на котором был детектирован ГРЗ;
- frame  $id$  номер изображения;
- track  $id$  номер трека;
- cam  $id$  номер камеры;

Поля «rect\_ts», «rect\_grz», «frame\_id», «track\_id», «cam\_id» являются опциональными.

Тело запроса также содержит объект «classifiers» тип JSON, представляющий собой массив классификаторов – информации, которую требуется получить.

Пример пакетного запроса:

```
post:
    description: Classify car characteristics on attached photo.
    body:
      application/json:
        example:
\{ photos: [
\{ photo_ts: <Base64 encoded contents of image of transport>,
              rect ts: {w: 10, h: 10, x: 0, y: 0},
              photo grz: <Base64 encoded contents of image of transport>,
               rect_grz: {w: 20, h: 20, x: 5, y: 7},
               cam_id: 0,
              frame id: 0,
               track_id: 0
 }
           ],
             classifiers : [
               classifier1,
               classifier2,
 ...
 ]
 }
```
#### **1.1.4. Результат обработки нескольких пар изображений ТС и ГРЗ**

После загрузки изображений они проходят обработку. Если на любом этапе обработки происходит отказ, сервис возвращает сообщение об ошибке.

Пример сообщения об ошибке:

```
400:
        description: Bad Request.
        body:
         application/json:
           example:
\{ error: parse error - unexpected :; expected end of input
 }
```
Если обработка прошла успешно, то сервис возвращает ответ в виде объекта JSON. Массив results содержит результаты распознавания всех объектов массива «photos» из запроса.

Пример ответа со всеми классификаторами:

```
 200:
                  body:
                       application/json:
                           example:
\{ results:[
\{ frame_id:0,
                                                    recognition_results:[
\{ classifier:grz_ai_recognition,
                                                                 regno_ai:{
                                                                         length_scores:[
\overline{0.0}, \overline{0.0}, \overline{0.0}, \overline{0.0}, \overline{0.0}, \overline{0.0}, \overline{0.0}, \overline{0.0}, \overline{0.0}, \overline{0.0}, \overline{0.0}, \overline{0.0}, \overline{0.0}, \overline{0.0}, \overline{0.0}, \overline{0.0}, \overline{0.0}, \overline{0.0}, \overline{ 0.0,
                                                                              0.0,
                                                                              0.0,
                                                                              0.0,
                                                                              0.0,
                                                                              0.0,
                                                                              0.0,
                                                                              1e-05,
                                                                              0.99999,
                                                                              0.0
\mathbf{1}, \mathbf{1}, \mathbf{1}, \mathbf{1}, \mathbf{1}, \mathbf{1}, \mathbf{1}, \mathbf{1}, \mathbf{1}, \mathbf{1}, \mathbf{1}, \mathbf{1}, \mathbf{1}, \mathbf{1}, \mathbf{1}, \mathbf{1}, \mathbf{1}, \mathbf{1}, \mathbf{1}, \mathbf{1}, \mathbf{1}, \mathbf{1}, scores:[
                                                                               0.99995,
                                                                              0.99997,
                                                                              0.99994,
                                                                              0.99992,
```

```
 0.99998,
                                               0.99992,
                                              0.99999,
                                              0.99999,
                                              0.99998
\mathbf{1}, \mathbf{1}, \mathbf{1}, \mathbf{1}, \mathbf{1}, \mathbf{1}, \mathbf{1}, \mathbf{1}, \mathbf{1}, \mathbf{1}, \mathbf{1}, \mathbf{1}, \mathbf{1}, \mathbf{1}, \mathbf{1}, \mathbf{1}, \mathbf{1}, \mathbf{1}, \mathbf{1}, \mathbf{1}, \mathbf{1}, \mathbf{1},  symbols:[
\mathsf{X}, \mathsf{X}5,
                                              3,
                                              7,
                                              С,
\overline{\phantom{a}}7,7,
                                              7
) and the contract of the contract of \mathbb{R}^n . In the contract of \mathbb{R}^n, where \{ \} , we have the contract of \} ,
                                      regno_ai_score:0.99965
, and the contract of \{ \} , \{ \}{
                                       MT:0.0,
                                      classifier:marka_taxi_mt,
                                      model:СУЗУКИ,
                                       model_score:0.99595,
                                       not_MT:0.99869,
                                      taxi:0.00131
, and the contract of \} , \{{
                                       classifier:pmt_bad_photo,
                                      pmt_bad_photo_ts:0.01141
, and the contract of \{ \} , \{ \}{
                                       classifier:pmt_grz_quality,
                                      trash:0.0
, and the contract of \{ \} , \{ \}{
                                       0_score:1.0,
                                      40_score:0.0,
                                      45_score:0.0,
                                      classifier:speed_bad_good_spec,
                                       code:0
, and the contract of \} , \{{
                                       classifier:ts_bcd_type,
                                      ts_type_ai:B_light,
                                      ts_type_ai_score:1.0
 }
, and the contract of \mathbb{R}^n , \mathbb{R}^ntrack_id:0
```
}<br>}

 ] }

#### **1.1.5. Создание запроса на обнаружение ТС и ГРЗ**

Данный запрос позволяет получать bbox ТС и ГРЗ. Данный тип запроса поддерживает детекторы «car» и «grz».

Запрос передается методом POST на URL /detector.

В теле запроса имеется объект body типа JSON, содержащий следующие поля:

- photo изображение ТС в формате Base64
- detectors список детекторов
- max\_detection\_count максимальное количество детекций на фото

Пример запроса:

```
post:
     description: Classify car characteristics on attached photo.
     body:
       application/json:
         example:
           {photo: base64 image,
             detectors:
                [{name: car, score_threshold: 0.3},
                 {name: grz, score_threshold: 0.5},
                 {name: grz_123}]
             max_detection_count: 10}
```
#### **1.1.6. Ответ сервиса**

После загрузки изображений они проходят обработку. Если на любом этапе обработки происходит отказ, сервис возвращает ошибку.

Пример сообщения об ошибке:

```
400:
       description: Bad Request.
       body:
         application/json:
           example:
\{error: parse error - unexpected :; expected end of input
 }
```
Если обработка прошла успешно, то сервис возвращает ответ в виде объекта JSON. Массив results содержит результаты детекции всех объектов массива detectors из запроса.

Пример ответа:

200:

```
 body:
  application/json:
     {results:
       [{detections:
         [{height: 198, score: 0.99878, width: 202, x: 299, y: 4},
         {height: 206, score: 0.99567, width: 256, x: 253, y: 291},
         {height: 112, score: 0.99499, width: 158, x: 591, y: 0},
         {height: 242, score: 0.9631, width: 301, x: 769, y: 424}],
       detector: car, score_threshold: 0.3},
       {detections:
         [{height: 27, score: 0.7581, width: 73, x: 895, y: 584},
         {height: 28, score: 0.72786, width: 79, x: 339, y: 415}],
      detector: grz, score threshold: 0.5},
       {detector: grz_123, error: unknown detector}]}
```
# **2. Классификаторы**

В разделе описаны доступные в системе классификаторы и их поля. В зависимости от значения параметра «useUAEClassifiers» (распознавание номеров ТС ОАЭ) классификаторы доступны по следующему правилу, представленному в Таблице 1.

**Таблица 1**. Доступные классификаторы.

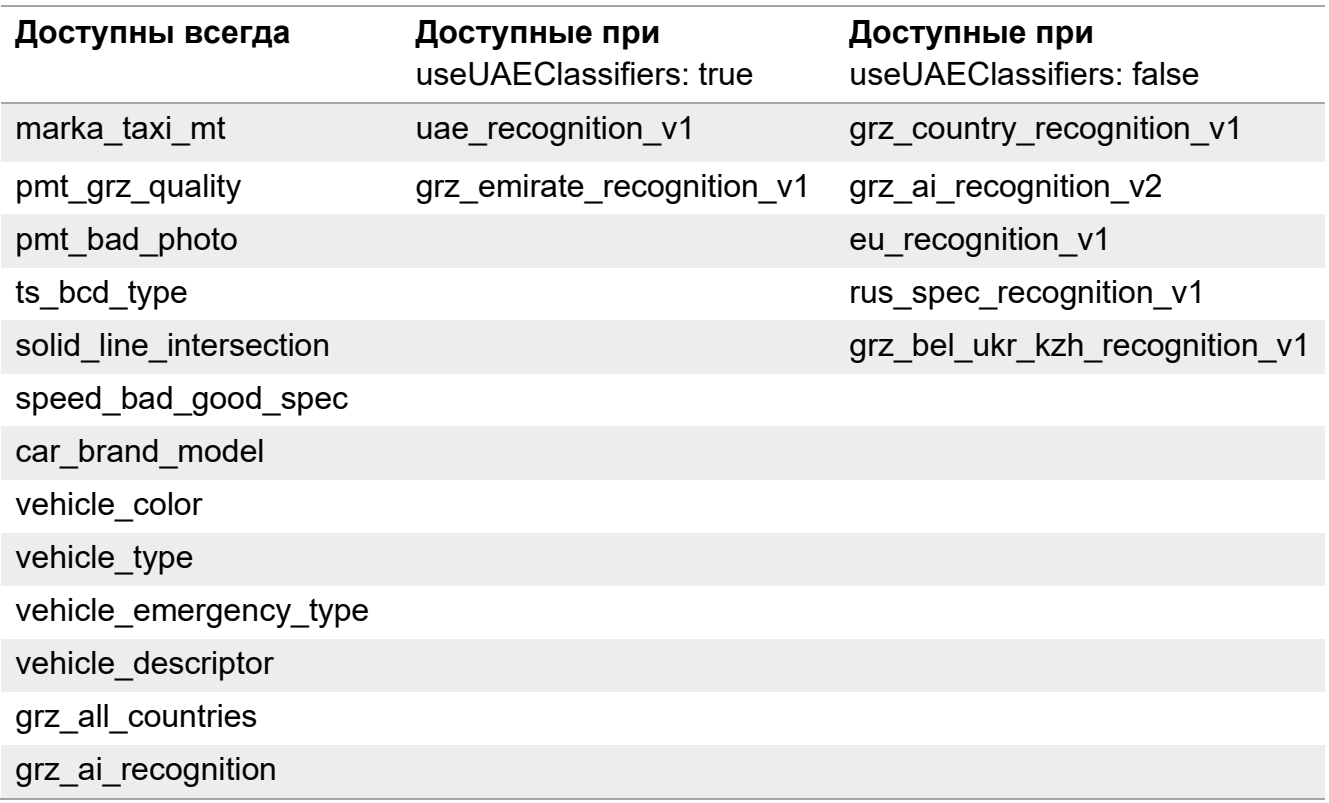

#### <span id="page-14-0"></span>**2.1. Классификатор «grz\_ai\_recognition\_v2»**

Классификатор «grz ai recognition v2» используется для распознавания ГРЗ транспортных средств РФ.

Параметр «recogn\_ai» включает результаты распознавания номерного знака. Содержит следующие массивы данных, который описаны в Таблице 2.

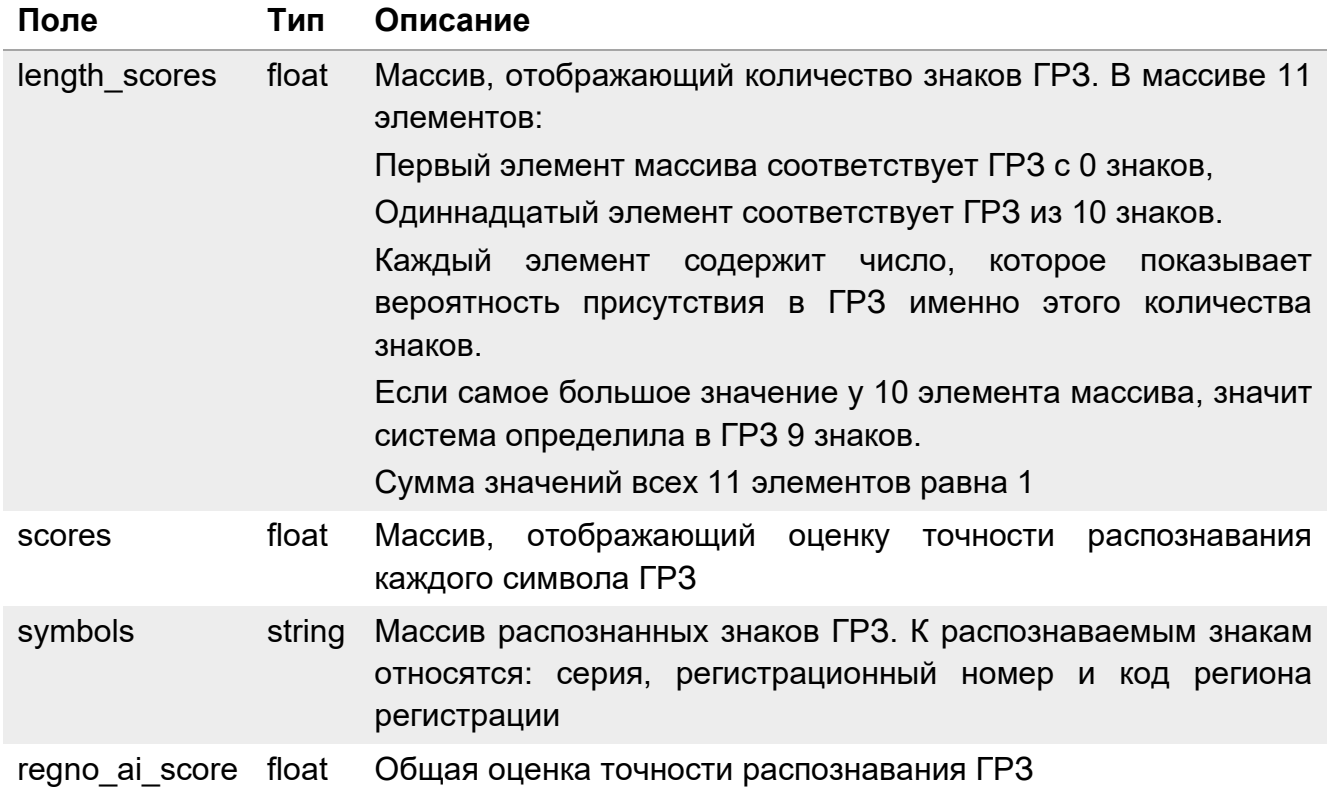

# **Таблица 2**. Описание полей параметра «recogn\_ai».

#### Пример ответа:

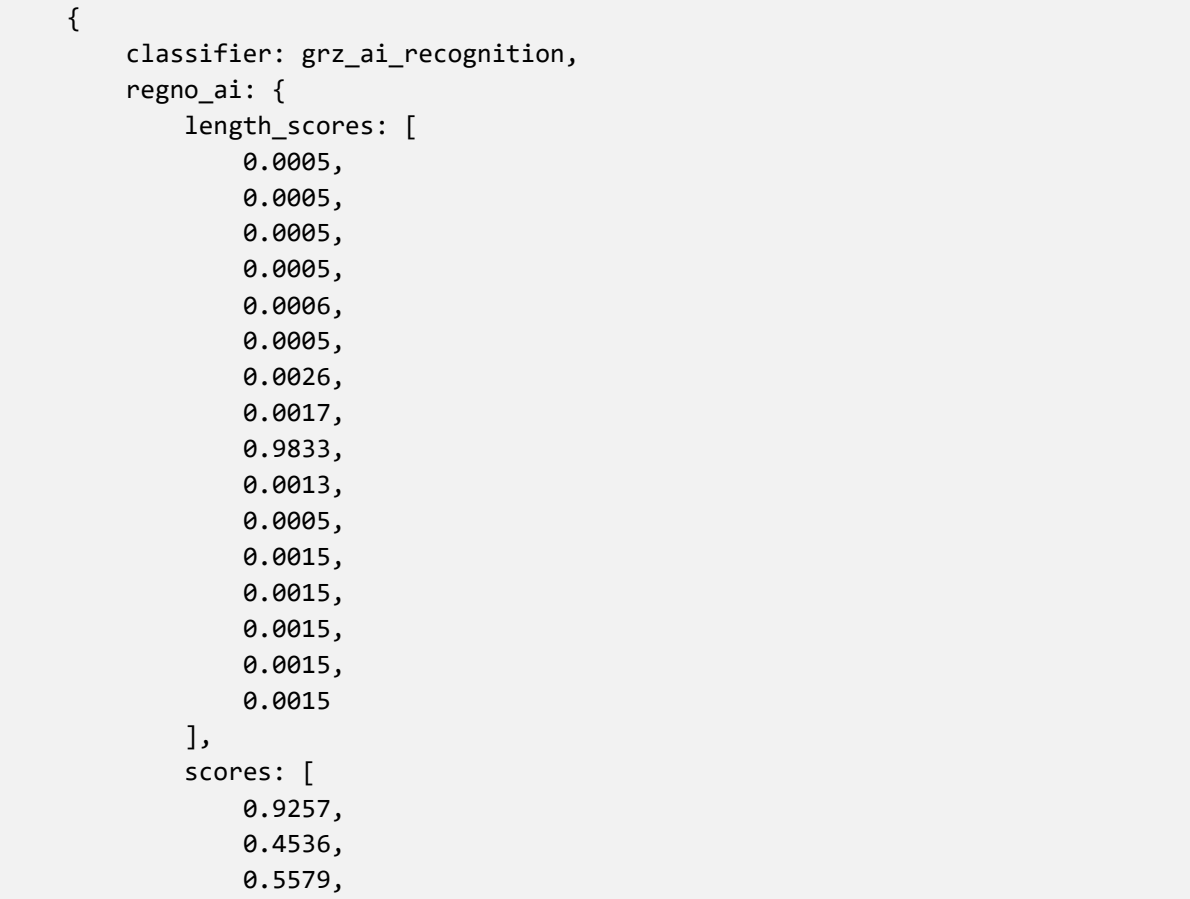

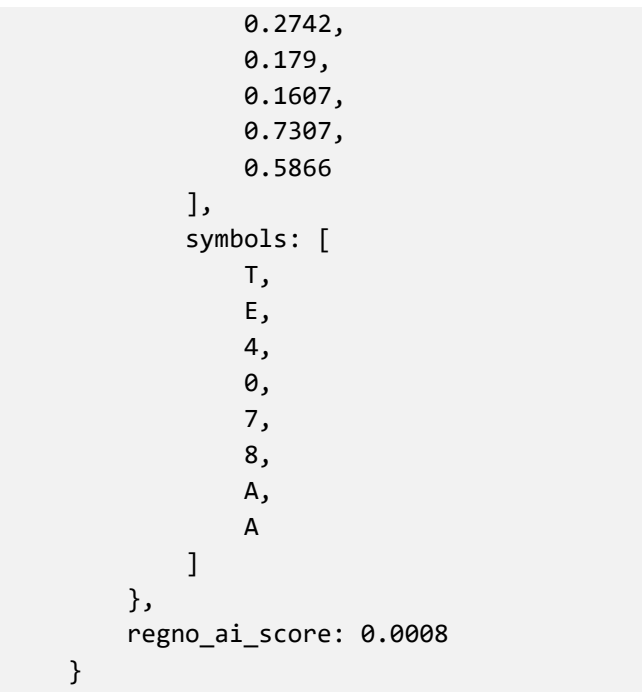

#### **2.2. Классификатор «marka\_taxi\_mt»**

Классификатор «marka taxi mt» возвращает марку ТС и его принадлежность к маршрутному транспорту. Описание полей представлено в Таблице 3.

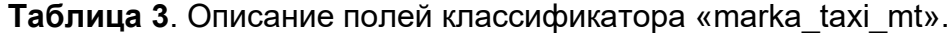

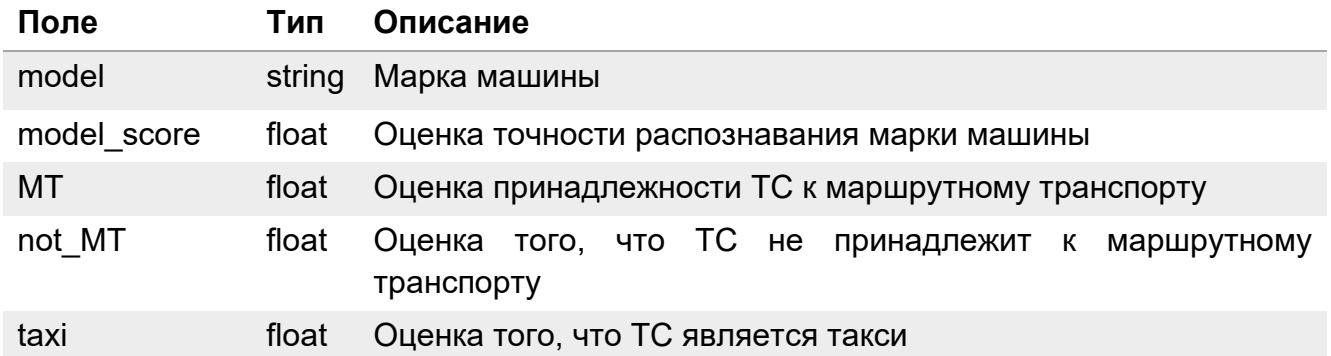

```
Пример ответа:
```

```
{
    classifier: marka_taxi_mt,
    model: ШКОДА,
    model_score: 0.999976277351379,
    MT: 0.00000933460887608817,
    not_MT: 0.00118051946628839,
    taxi: 0.998810172080994
}
```
#### **2.3. Классификатор «pmt\_grz\_quality»**

Классификатор «pmt qrz quality» оценивает качество изображения ГРЗ. Определение качества изображения происходит на основе данных области изображения. Поля классификатора описаны Таблице 4.

Качество изображения оценивается специальной нейронной сетью. В основу оценки качества заложены следующие критерии:

- Пересвет;
- Недостаток света;
- Смазывание и отсутствие резкости.

**Таблица 4**. Описание поле классификатора «pmt\_grz\_quality».

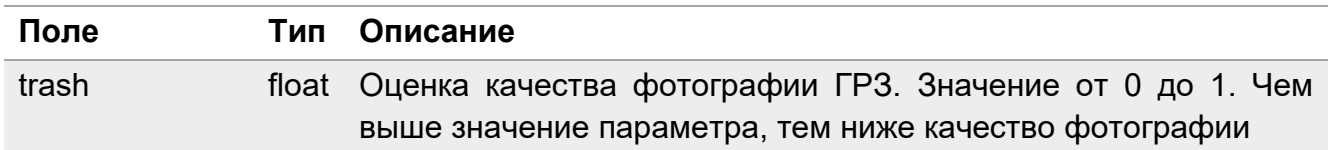

Пример ответа:

```
{
    classifier: pmt_grz_quality,
    trash: 9.63512533647126e-11
}
```
#### **2.4. Классификатор pmt\_bad\_photo**

Классификатор «pmt\_bad\_photo» оценивает качество изображения ТС. Параметры классификатора описаны в Таблице 5.

**Таблица 5**. Описание параметров.

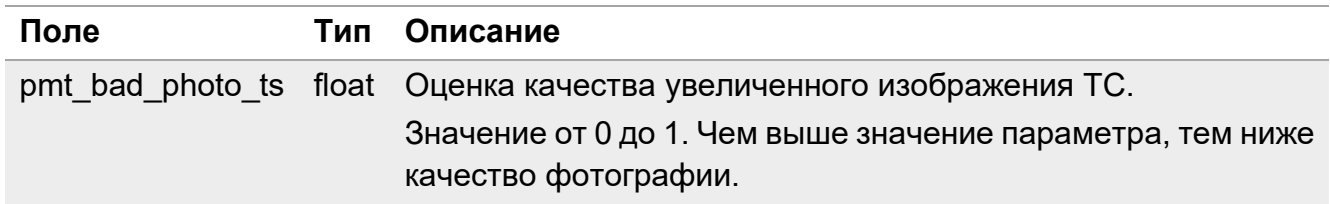

Пример ответа:

```
{
      classifier: pmt_bad_photo,
     pmt bad photo ts: 0.0469167605042458
}
```
#### **2.5. Классификатор «ts\_bcd\_type»**

Классификатор «ts bcd type» определяет тип ТС. Поля классификатора описаны в Таблице 6.

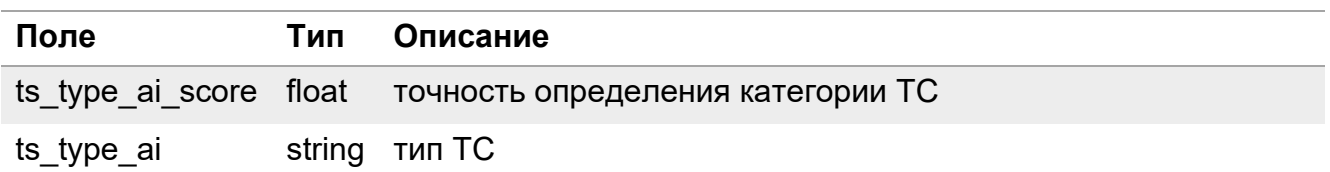

**Таблица 6**. Описание полей классификатора «ts\_bcd\_type».

В системе определены 6 типов ТС. Описание каждого представлено в Таблице 7.

**Таблица 7**. Описание типов ТС.

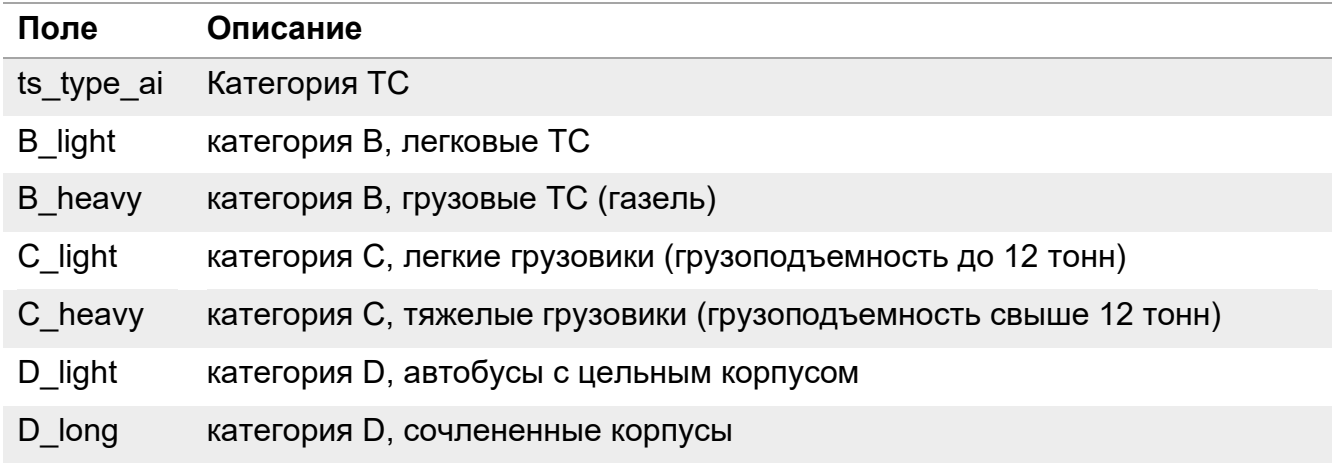

Пример ответа:

```
{
    classifier: ts_bcd_type,
    ts_type_ai: B_light,
    ts_type_ai_score: 1
}
```
#### **2.6. Классификатор «solid\_line\_intersection»**

Классификатор «solid\_line\_intersection» определяет если автомобиль нарушил запрет на пересечение сплошной линии. На основании этой информации принимается решение об оформлении штрафа. Для использования данного классификатора необходим «след» отслеживания ТС в виде желтой линии от комплекса фотофиксации нарушения. Поля классификатора описаны в Таблице 8.

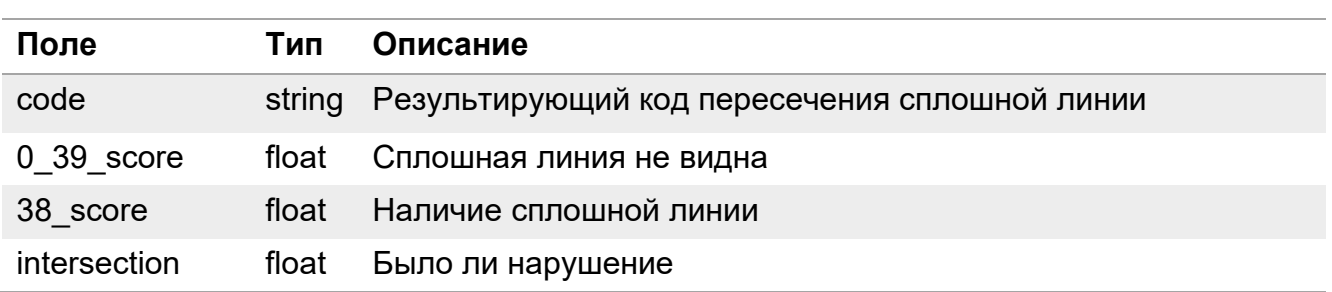

**Таблица 8**. Описание полей классификатора «solid\_line\_intersection».

Пример ответа:

```
{ classifier: solid_line_intersection,
    code: 0_39,
    0_39_score: 0.8868,
    38_score: 0.1132,
    intersection: true }
```
#### **2.7. Классификатор «speed\_bad\_good\_spec»**

Классификатор «speed\_bad\_good\_spec» определяет код нарушения скоростного режима. CARS.API не измеряет скорость. Камера фиксирует факт нарушения скоростного режима. CARS.API определяет качество изображения и тип ТС, для которого зафиксировано нарушение. На основании этой информации может быть принято решение об оформлении штрафа. Поля классификатора описаны в Таблице 9.

**Таблица 9**. Описание полей классификатора «speed\_bad\_good\_spec».

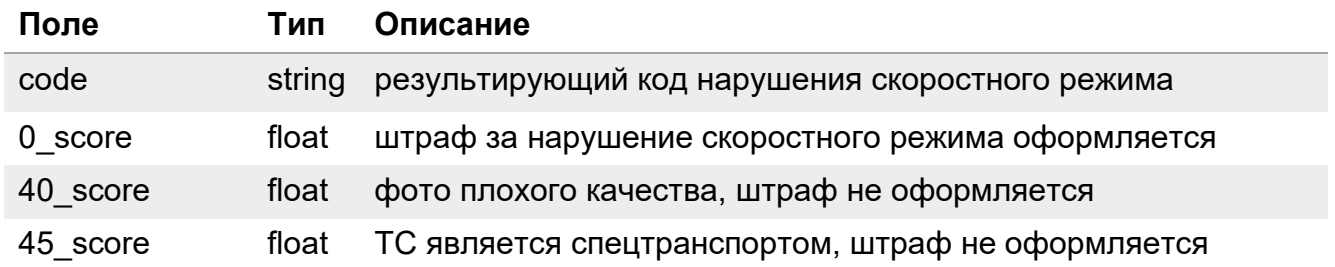

Пример ответа:

```
{ classifier: speed_bad_good_spec,
    code: 45,
    0_score: 3.32414605991377e-17,
    40_score: 1,
    45_score: 1 }
```
#### **2.8. Классификатор «car\_brand\_model»**

Классификатор «car brand model» определяет марку и модель ТС. Поля классификатора описаны в Таблице 10.

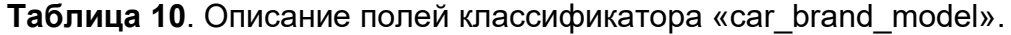

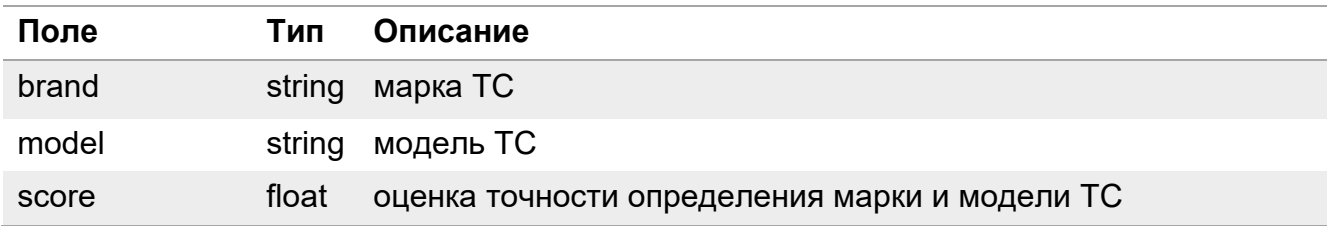

В этом случае будет возвращён следующий ответ с указанием полученной оценки точности:

{classifier: car\_brand\_model, brand: background, model: background, score: 0.80309}

Если оценка точности для данного классификатора будет ниже значение порога «scoreThreshold» (по умолчанию 0.5), который можно настроить в секции «car brand model» конфигурационного файла /data/modelRunner.cfg, тогда результат считается неприемлемым.

#### **2.9. Классификатор «vehicle\_color»**

Классификатор «vehicle\_color» определяет цвет ТС. Поля классификатора описаны в Таблице 11.

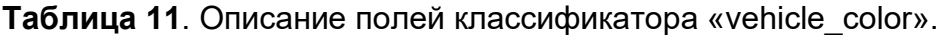

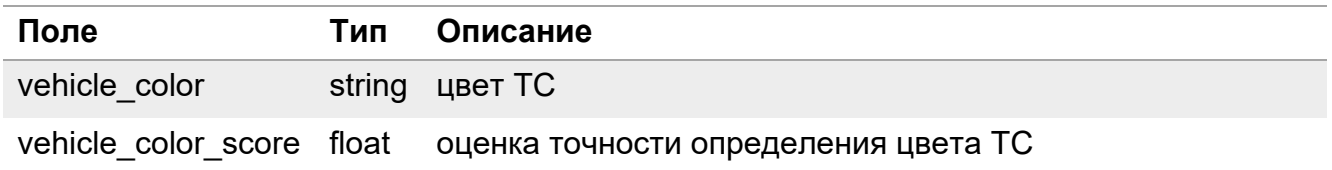

Существует 16 классов цветов в системе. Описание каждого представлено в Таблице 12.

**Таблица 12**. Описание цветов.

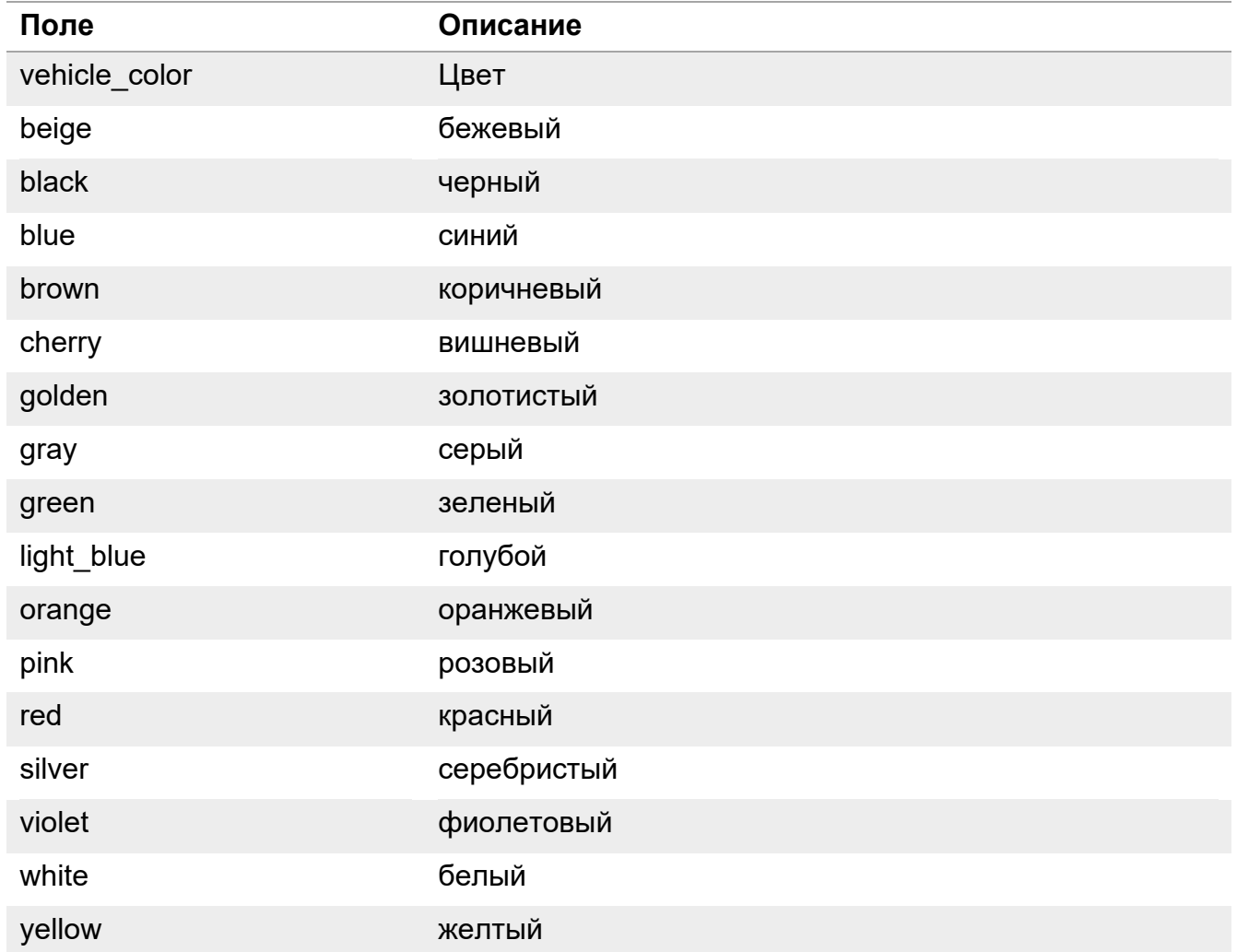

Пример ответа:

```
{
  classifier: vehicle color, vehicle color: cherry, vehicle color score: 0.99993
}
```
#### **2.10. Классификатор «vehicle\_type»**

Классификатор «vehicle\_type» определяет категорию ТС. Поля классификатора описаны в Таблице 13.

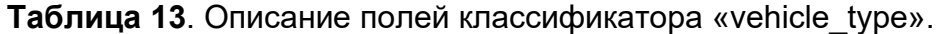

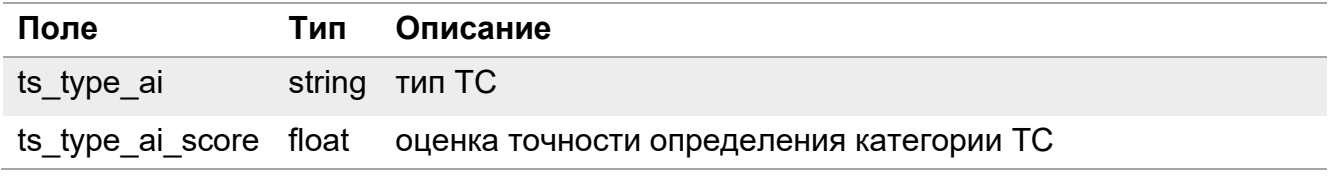

Существует 5 типов ТС. Описание каждого представлено в Таблице 14.

#### **Таблица 14**. Описание типов ТС.

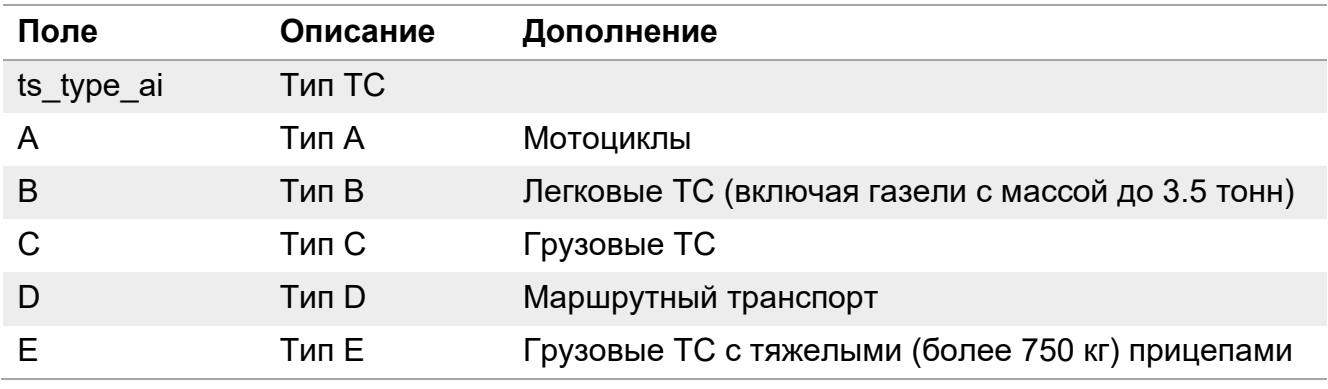

Пример ответа:

```
{
  classifier: vehicle_type, ts_type_ai: D, ts_type_ai_score: 0.99971
}
```
#### **2.11. Классификатор «vehicle\_emergency\_type»**

Классификатор «vehicle\_emergency\_type» определяет тип экстренного транспорта. Поля классификатора описаны в Таблице 15.

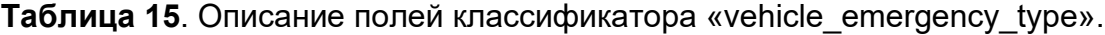

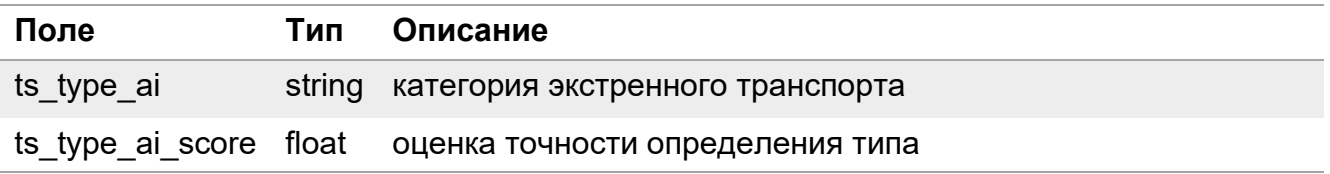

В системе введены 5 категорий экстренного транспорта. Описание каждого представлено в Таблице 16.

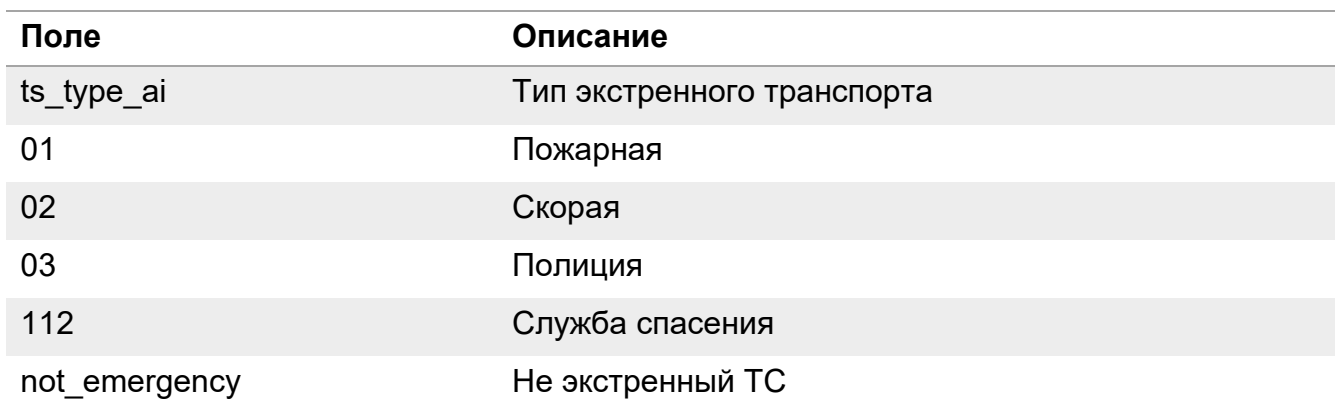

#### **Таблица 16**. Описание типов экстренного транспорта.

Пример ответа:

```
{
  classifier: vehicle_emergency_type, ts_type_ai: 01, ts_type_ai_score: 0.99
}
```
#### **2.12. Классификатор «vehicle\_descriptor»**

Классификатор «vehicle\_descriptor» извлекает дескриптор ТС.

Дескриптор представляет собой составной вектор признаков фотоизображения ТС. Закодирован в формат base64. Дескриптор необходим сравнения и поиска ТС. Поля классификатора описаны в Таблице 17.

**Таблица 17**. Описание полей классификатора «vehicle\_descriptor».

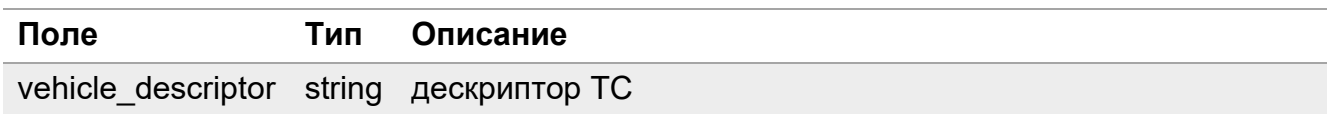

#### **2.13. Классификатор «grz\_country\_recognition\_v1»**

Классификатор «grz\_country\_recognition\_v1» возвращает страну ГРЗ ТС. Поля классификатора описаны в Таблице 18.

**Таблица 18**. Описание полей классификатора «grz\_country\_recognition\_v1».

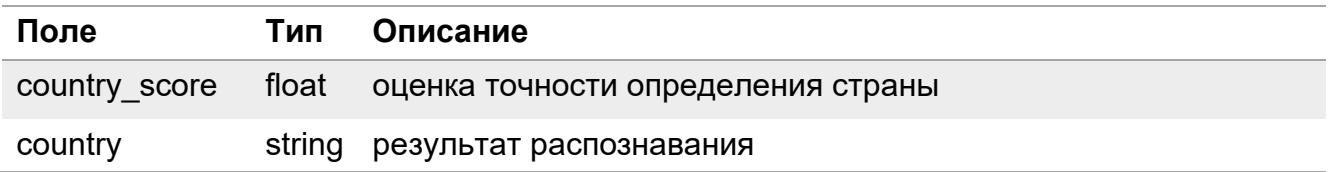

Существует 5 определяемых стран принадлежности ГРЗ, а также составные значения. Поля классификатора описаны в Таблице 19.

**Таблица 19**. Описание полей стран.

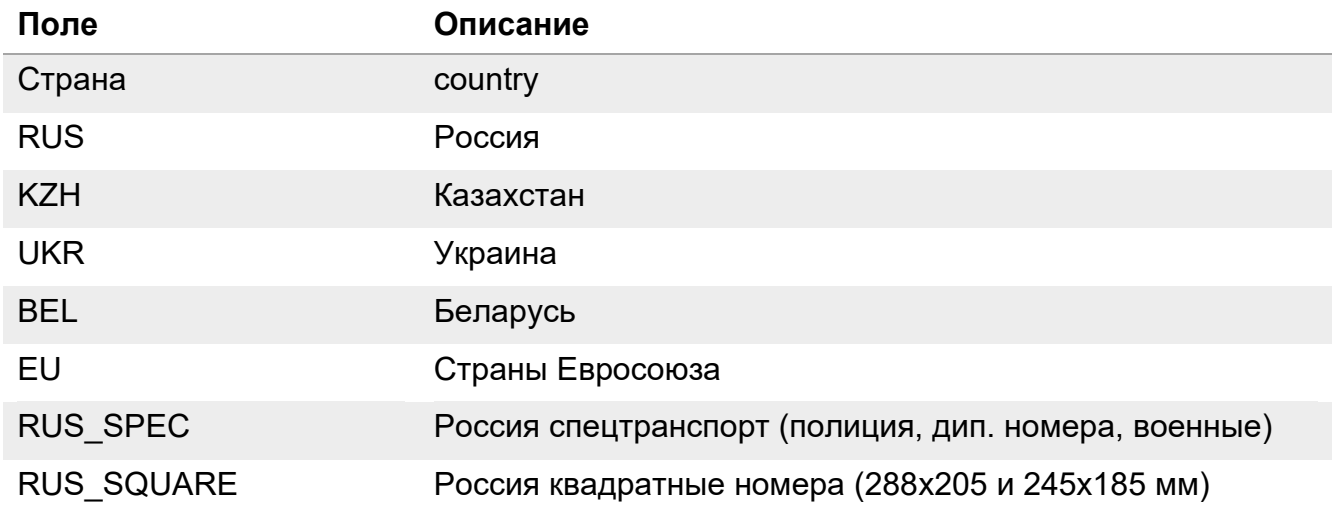

Пример ответа:

```
{
   classifier: grz country recognition v1,
    country: RUS,
    country_score : 0.999976277351379
    }
```
#### **2.14. Классификатор «eu\_recognition\_v1»**

Классификатор «eu recognition v1» используется для распознавания ГРЗ стран Евросоюза.

Параметр «regno\_ai» включает результаты распознавания номерного знака. Содержание аналогично пункту [2.1.](#page-14-0)

#### **2.15. Классификатор «rus\_spec\_recognition\_v1»**

Классификатор «rus\_spec\_recognition\_v1U+0022» используется для распознавания ГРЗ спецтранспорта РФ, а также «квадратных» номеров (288x205mm и 245x185).

Параметр «regno\_ai» включает результаты распознавания номерного знака. Содержание полей аналогично пункту [2.1.](#page-14-0)

#### **2.16. Классификатор «grz\_bel\_ukr\_kzh\_recognition\_v1»**

Классификатор «grz\_bel\_ukr\_kzh\_recognition\_v1» используется для распознавания ГРЗ Беларуси, Украины, Казахстана.

Параметр «regno ai» включает результаты распознавания номерного знака. Содержание полей аналогично пункту [2.1.](#page-14-0)

#### **2.17. Классификатор «grz\_all\_countries»**

Классификатор «grz\_all\_countries» используется для определения принадлежности номерного знака стране, а затем запускает классификатор распознавания для соответствующей страны. Поля классификатора описаны в Таблице 20.

**Таблица 20**. Описание полей классификатора «grz\_all\_countries».

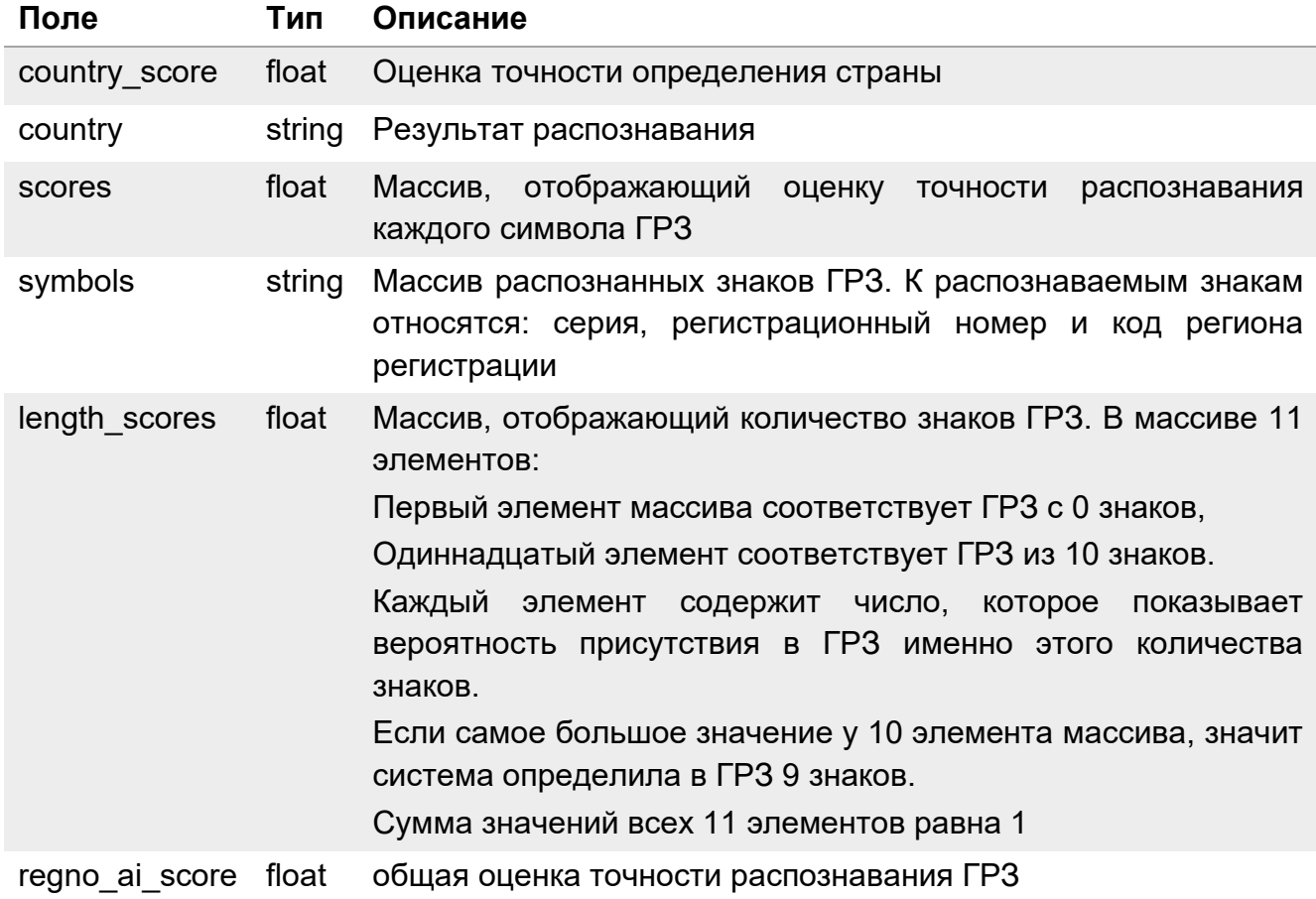

#### **2.18. Классификатор «grz\_ai\_recognition»**

Классификатор «grz ai recognition» используется для определения принадлежности номерного знака стране, а затем запускает классификатор распознавания для соответствующей страны. Работает аналогично «grz\_all\_countries», при этом информацию о стране не выводит. У данного классификатора преимущество в скорости вывода результата. Поля классификатора описаны в Таблице 21.

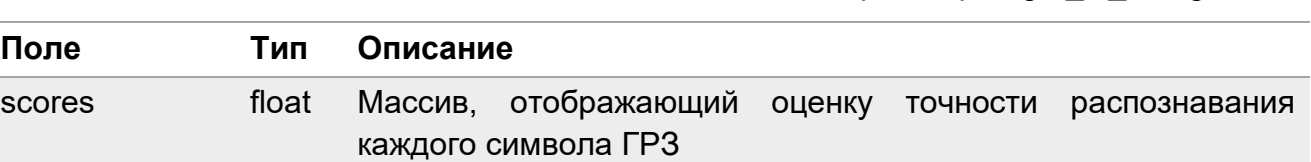

**Таблица 21**. Описание полей классификатора «grz\_ai\_recognition».

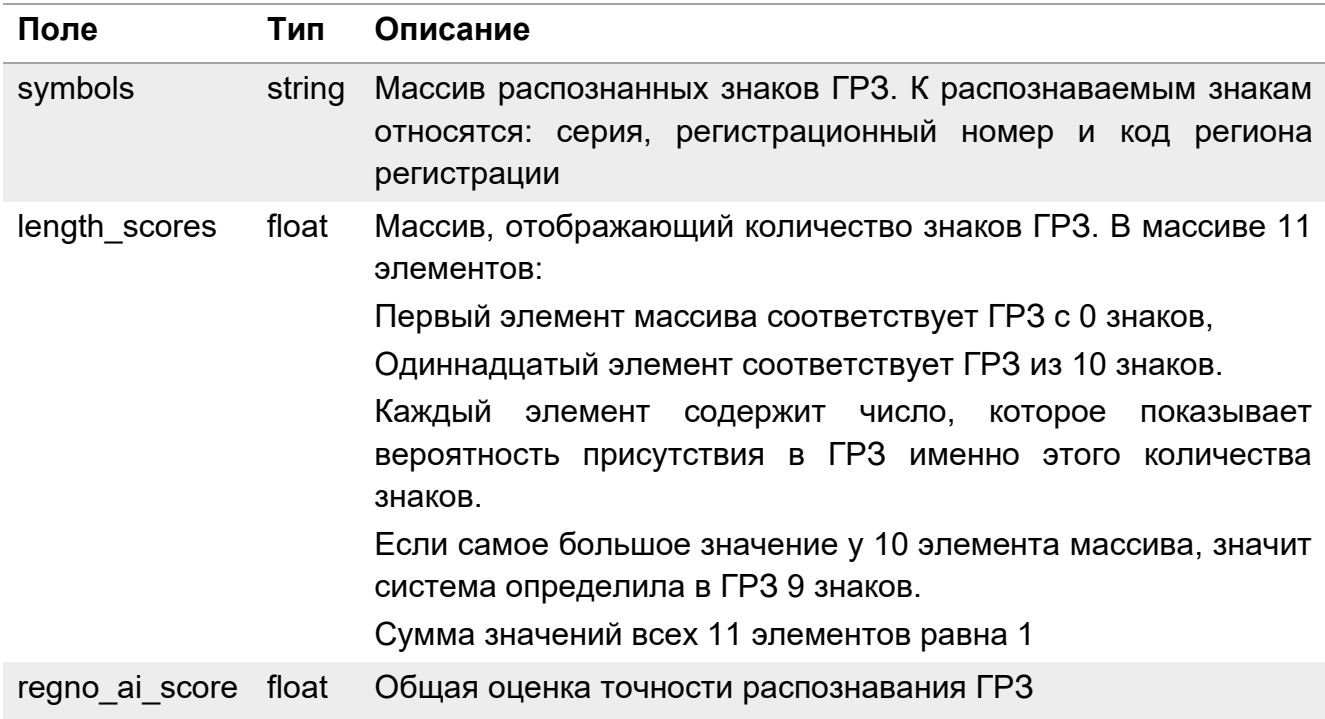

#### **2.19. Классификатор «uae\_recognition\_v1»**

Классификатор «uae\_recognition\_v1» используется для распознавания ГРЗ ОАЭ.

Параметр «regno ai» включает результаты распознавания номерного знака. Содержание полей аналогично пункту [2.1.](#page-14-0)

#### **2.20. Классификатор grz\_emirate\_recognition\_v1**

Классификатор «grz\_emirate\_recognition\_v1» возвращает эмират ГРЗ ТС. Поля классификатора описаны в Таблице 22.

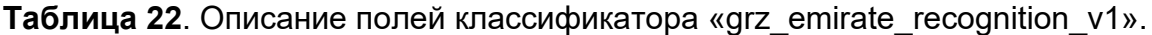

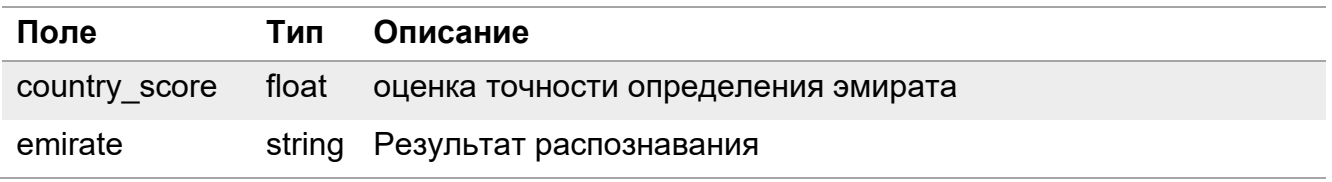

Существуют следующие определяемые эмираты принадлежности ГРЗ: DUBAI, ABU\_DHABI, SHARJAH, KHAIMAN, QUWAIN, AJMAN, FUJAIRAH.

Пример ответа:

```
{ 
   classifier: grz_emirate_recognition_v1,
   emirate: DUBAI,
   country_score : 0.999976277351379
}
```
# **Приложение. История изменений**

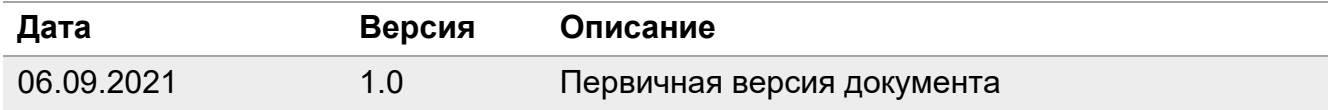